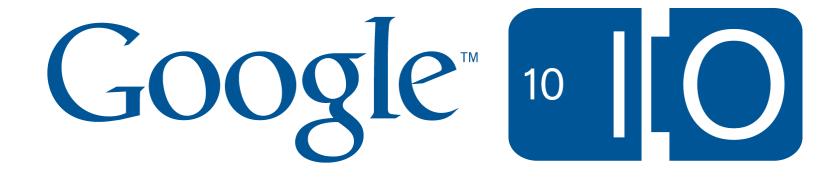

# Make your application real-time with PubSubHubbub

Brett Slatkin May 19th, 2010

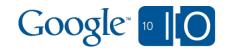

# View live notes and ask questions about this session on Google Wave

http://tinyurl.com/push-io2010

Me <u>http://onebigfluke.com</u>

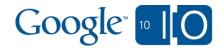

### Agenda

- Intro
- Publishing
- Subscribing
- Hubs
- Special guest
- Progress & adoption
- Future work

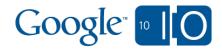

### Intro

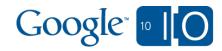

### What is PubSubHubbub?

- A simple, topic-based publish/subscribe protocol
- Turns Atom and RSS feeds into real-time streams
- A single API for web-scale, low-latency messaging
- Three participants: Publisher, Subscriber, Hubs

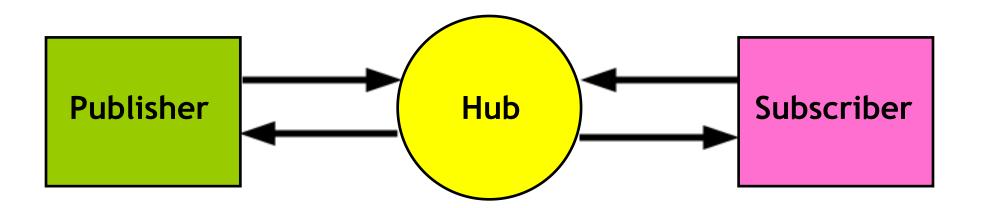

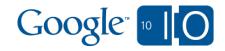

#### **Design** goals

- Decentralized: No one company in control
- Scale to the size of the whole web
- Publishing and subscribing as easy as possible
- Push any complexity towards the Hub
- Pragmatic (i.e., not theoretically perfect, but solve huge, known use cases with minimal effort)

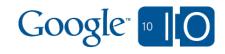

### Why another protocol?

- Almost every company already has an internal system
   TIBCO, WebsphereMQ, ActiveMQ, RabbitMQ, ...
   Proprietary message payloads, topics, networks
- Existing attempts at a standard haven't caught on

   XMPP started in 1999, still isn't used for interop widely beyond IM (may change with OneSocialWeb.org?)
   Overkill: XEP-0060, WS-\*, AMQP, RestMS, new REST
  - OVERKIII: XEP-0060, WS-\*, AMQP, RESIMS, NEW RESI \*

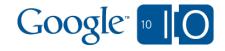

### How-to for publishers

- 2. Add something to your feed!
- 3. Send a ping to the Hub(s) with the feed URL
   POST / HTTP/1.1
   Content-Type: application/x-www-form-urlencoded
   ...

hub.mode=publish&hub.url=<your feed>

4. 204 = Success, 4xx = Bad request, 5xx = Try again

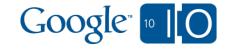

**Publisher best practices** 

- Use URLs for server-side filtering

   http://example.com/stuff?zip=94105
- Use URLs for authorization

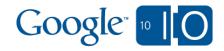

#### How-to for subscribers

- 1. Detect the Hub(s') declaration in a feed
- 2. Send a subscribe request to the feed's Hub(s)
   POST / HTTP/1.1
   Content-Type: application/x-www-form-urlencoded
   ...
   hub.mode=subscribe&hub.verify=sync&
   hub.topic=<feed URL>&hub.callback=<callback URL>
- 3. Hub(s) will send a request to verify the subscription GET /callback?hub.challenge=<random> HTTP/1.1

```
HTTP/1.1 200
...
<echo random>
```

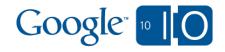

#### How-to for subscribers

#### Receive new content from the Hub(s)

```
POST /callback HTTP/1.1
Content-Type: application/atom+xml
...
<?xml version="1.0" encoding="utf-8"?>
<feed xmlns="http://www.w3.org/2005/Atom">
        <title>Awesome feed</title>
        <link rel="hub" href="http://pubsubhubbub.
        appspot.com"/>
```

<entry>

</entry> </feed>

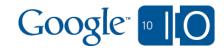

#### The role of a hub

- Functions
  - Accept and verify subscriptions to new topics
  - Receive pings from publishers, retrieve content
  - $\circ$  Extract new/updated items from feed
  - $\circ$  Send all subscribers the new content
  - $\circ$  DoS protections

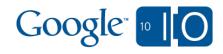

#### The role of a hub

- Logical component

   Publishers may be their own Hub
   Combined Hub/Publisher has p2p speed-up
- Quality
  - Scalability
  - Reliability

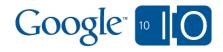

### Julien Genestoux, Superfeedr

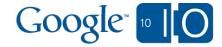

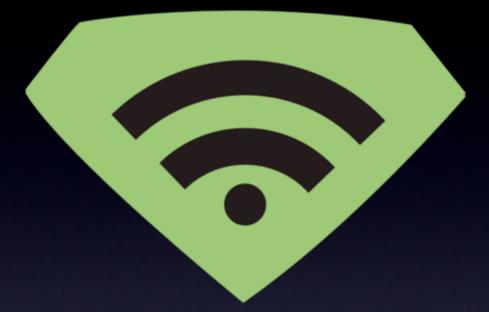

### PubSubHubbub at Superfeedr Google IO, May 2010

### Superfeedr

- 1. Default hub
- 2. Hosted hubs
- 3. PubSubHubbub + Benefits

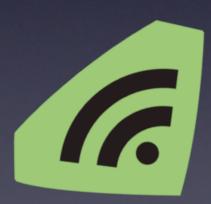

### Default Hub

6

Historical Superfeedr
Avoid polling

Smart scheduling
Protocol mapping : RSSCloud, SUP, XML-RPC ping...

Push to subscribers (XMPP too :D)

Schema mapping

### Default Hub

# Focus on what really makes a difference : your core business!

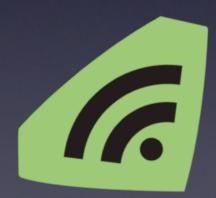

### Use-cases

- iPhone Notification : Urban Airship, Boxcar
- Feed reader : Webwag, Feedingo
- Desktop Notification : Adobe Wave
- Semantic search : Guzzle.it, Twingly!

6

Social Web : SixApart

### Hosted Hubs

- Don't re-invent the wheel
- Don't <u>run/maintain/debug</u> the wheel
- Your hub, YOUR data
- Analytics, callbacks and more

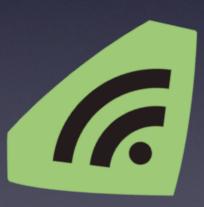

### References

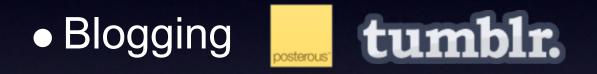

Media

### • Social Nets Govalla Ping.m

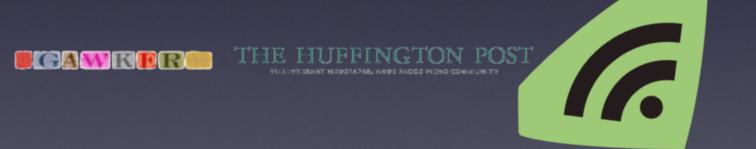

## Schema Mapping

- Tons of different formats : RSS X, Atom
   Y
- Tons of different namespaces : Digg vs. Mixx vs. Yahoo Buzz. Same semantics
- Tons of invalid stuff (missing tags, date, unique id..)

6

- Location : Geo-RSS
- Social

Activity Streams

### Extensions

Digest Notifications (Heartbeat + Digest)
Feed status (querying superfeedr)
Subscription callback
Virtual feeds

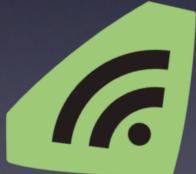

### Infrastructure

#### Botnet!

 Independent XMPP workers with their own lifecycle.

Massive "Ring" for scheduling
Clustered cache for diff-ing

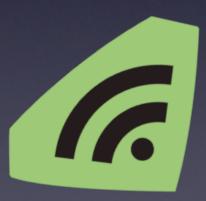

### A few numbers

- Content pushed to 1.8M endpoints
- 20M+ of Atom entries pushed daily
- ~50 hosted hubs
- 45 "dispatchers"
- 80 "parsers"
- ~50 servers

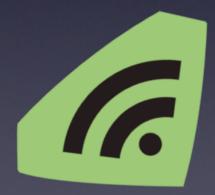

### A few numbers

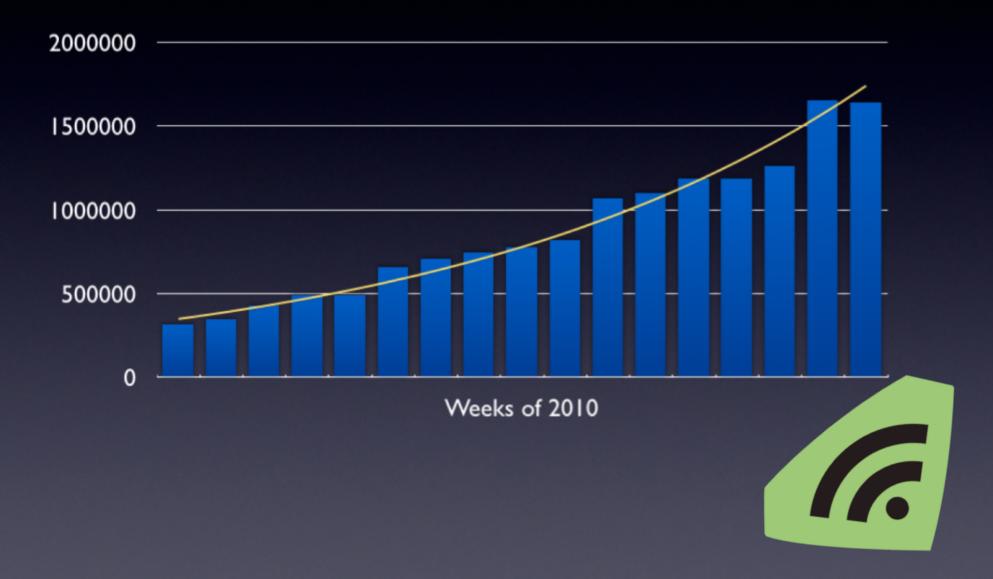

### TODO

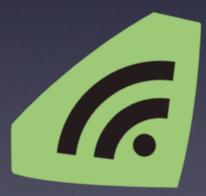

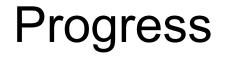

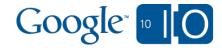

#### Adoption

- Over 100 Million feeds are PubSubHubbubenabled
- Companies: Superfeedr (and friends), Google, Six Apart, LiveJournal, MySpace, TwitterFeed, Netvibes, Cliqset, Gnip, PostRank, ...
- Google products: Buzz, FeedBurner, Blogger, Reader shared items, Google Alerts, Fastflip, ...

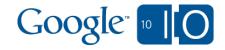

#### Fun numbers from the reference Hub

- 200+ feed fetches per second (peak avg.)
- 250+ items delivered per second (peak avg.)
   Includes item updates
- 70 million active subscriptions
- 1.2 billion items seen since July 2009

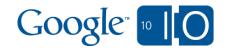

http://pubsubhubbub.googlecode.com

- Publisher clients: Perl, PHP, Python, Ruby, Java, Haskell, C#, MovableType, WordPress, Melody, Django, Zend, Drupal
- Subscriber clients/frameworks: PHP, .NET, Scala, Zend, Drupal, Django, Tornado, App Engine, NodeJS, Rails
- Hubs: App Engine, WordPress, Erlang, Twisted Python, Ruby, Perl, Django
- Active mailing list with 440+ members
- More publishers, subscribers, hubs on the way

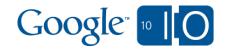

### Future work

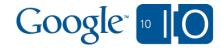

#### In progress

Arbitrary content types (JSON, HTML, XML)

 Microformats folks want HTML push
 Google wants XML Sitemaps updates
 Plan to build on LRDD web linking
 Facebook uses 1/2 of PuSH for their new APIs

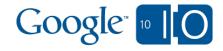

#### In progress

#### Private feeds

- Fully encrypted, authorized, authenticated
- $\circ$  Integration with OAuth, WebFinger
- $\circ$  Apply business policies
- $\circ$  Per-item privacy control

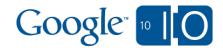

Further reading

OStatus http://ostatus.org/

Buzz API http://code.google.com/apis/buzz/

Facebook real-time API <u>http://developers.facebook.com/docs/api/realtime</u>

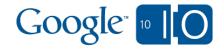

# View live notes and ask questions about this session on Google Wave

### http://tinyurl.com/push-io2010

Me <u>http://onebigfluke.com</u>

Superfeedr <u>http://superfeedr.com</u>

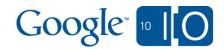

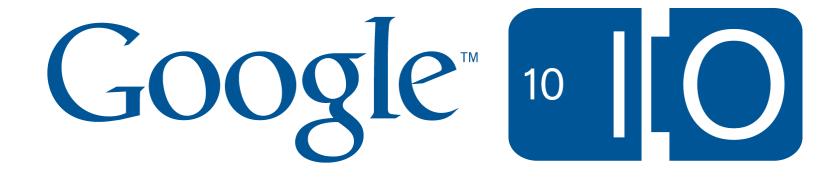